## Thema 4: **Mitbürger jüdischen Glaubens**

Diese Thematik wird am Beispiel von Spuren in Elmshorn dargestellt.

| 1. Wo befand sich in Elmshorn die Syna-<br>goge <sup>1</sup> ? Welches Schicksal hat das jüdi-<br>sche Gotteshaus in der Nacht vom 09.<br>auf den 10.11.1938 erlitten?  |  |
|----------------------------------------------------------------------------------------------------|--|
| 2. Welches Schicksal hat in dieser Nacht die<br>männliche Bevölkerung jüdischen Glau-<br>bens erlitten?                                                                 |  |
| 3. Wo befindet sich heute die Synagoge<br>und seit wann gibt es sie <sup>2</sup> ?                                                                                      |  |
| 4. Wann wurde bereits zum Boykott <sup>3</sup> von<br>Geschäften jüdischer Mitbürger aufgeru-<br>fen?                                                                   |  |
| 5. Wie viele Mitbürger jüdischen Glaubens<br>aus Elmshorn sind Opfer der Verfolgung<br>der Juden unter der nationalsozialisti-<br>schen Gewaltherrschaft <sup>4</sup> ? |  |
| 6. Für welche Mitbürger jüdischen Glau-<br>bens gibt es an welchen Orten Stolper-<br>steine? Finden Sie die Namen von 5 Op-<br>fern <sup>5</sup>                        |  |
| 7. Welches Schicksal haben diese Mitbürger<br>jüdischen Glaubens erlitten <sup>6</sup> ?                                                                                |  |
| 8. Was sind "Stolpersteine <sup>7</sup> "?                                                                                                    |  |

<sup>1</sup>  $1$  Als Suchbegriff "Synagoge Elmshorn" eingeben.

<sup>&</sup>lt;sup>2</sup> Als Suchbegriff "Synagoge Elmshorn" googlen.

<sup>&</sup>lt;sup>3</sup> Suchbegriff

<sup>&</sup>lt;sup>4</sup> Auf den Link [http://www.alemannia-judaica.de/elmshorn\\_synagoge.htm](http://www.alemannia-judaica.de/elmshorn_synagoge.htm) gehen.

<sup>5</sup> Die Auswahl ist beliebig.

<sup>6</sup> Diese Frage bezieht sich auf die vorhergehende Frage.

<sup>&</sup>lt;sup>7</sup> Begriff "googlen" lassen; Definition bei Wikipedia

Webseiten-Projekt "Spurensuche" Fortbildung-Spurensuche-Thema 4

## Thema 4: **Mitbürger jüdischen Glaubens**

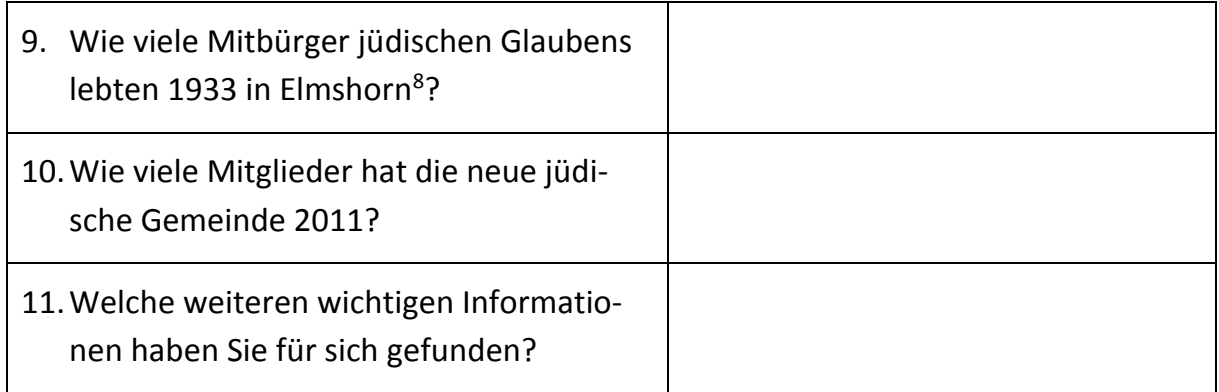

Dies ist ein erster Versuch, mit Hilfe der angelegten Spuren eine mögliche Unterrichtsthematik zu bearbeiten!

Anregungen und Verbesserungsvorschläge sind herzlich willkommen.

Erhard Vogt

**.** 

<sup>&</sup>lt;sup>8</sup> Auf den Link [http://www.alemannia-judaica.de/elmshorn\\_synagoge.htm](http://www.alemannia-judaica.de/elmshorn_synagoge.htm) gehen.